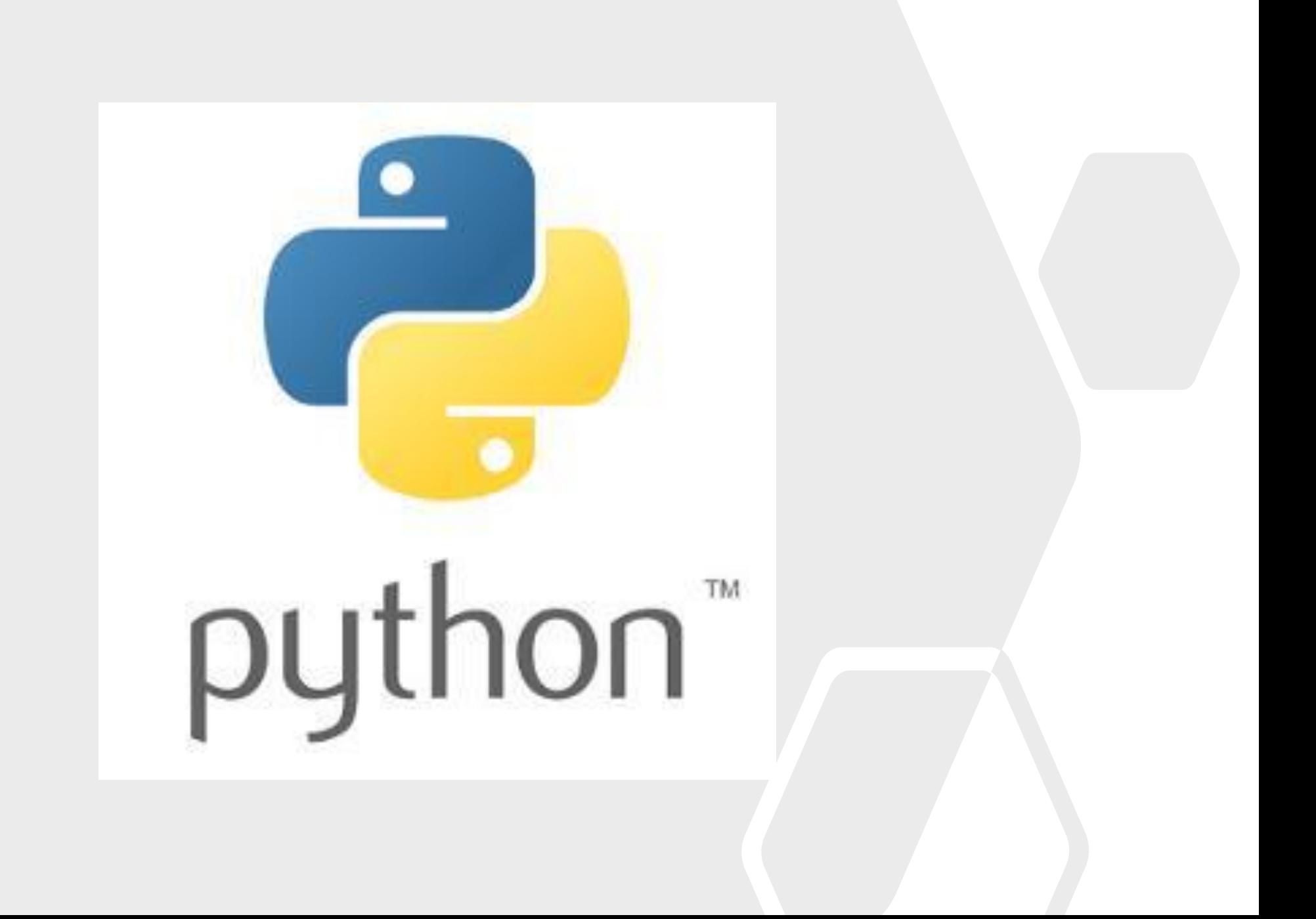

# **Introdução à Programação em Python**

#### Porquê Python?

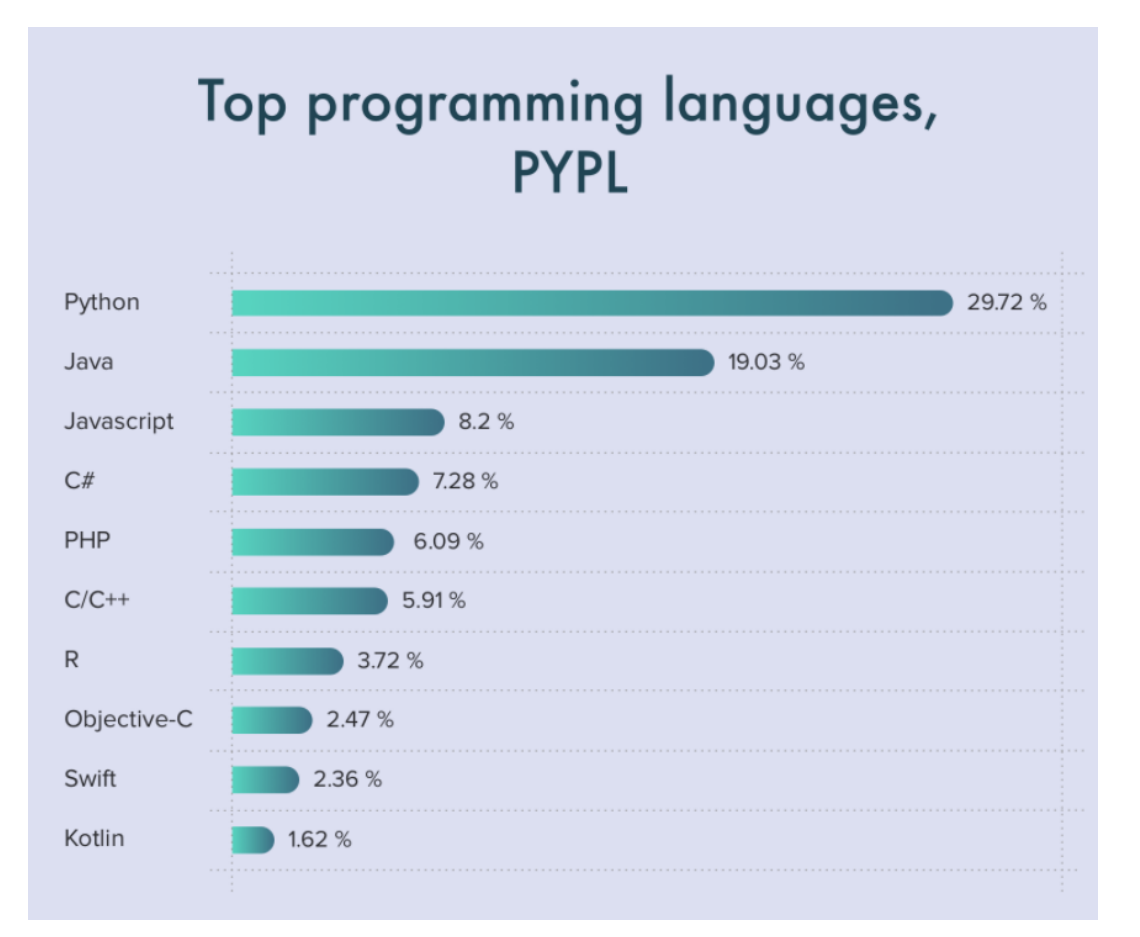

**PopularitY of Programming Language (01-2021):** <https://www.cleveroad.com/blog/programming-languages-ranking>

# **Documentação**

#### **WWW!**

#### w3schools.com

#### THE WORLD'S LARGEST WEB I

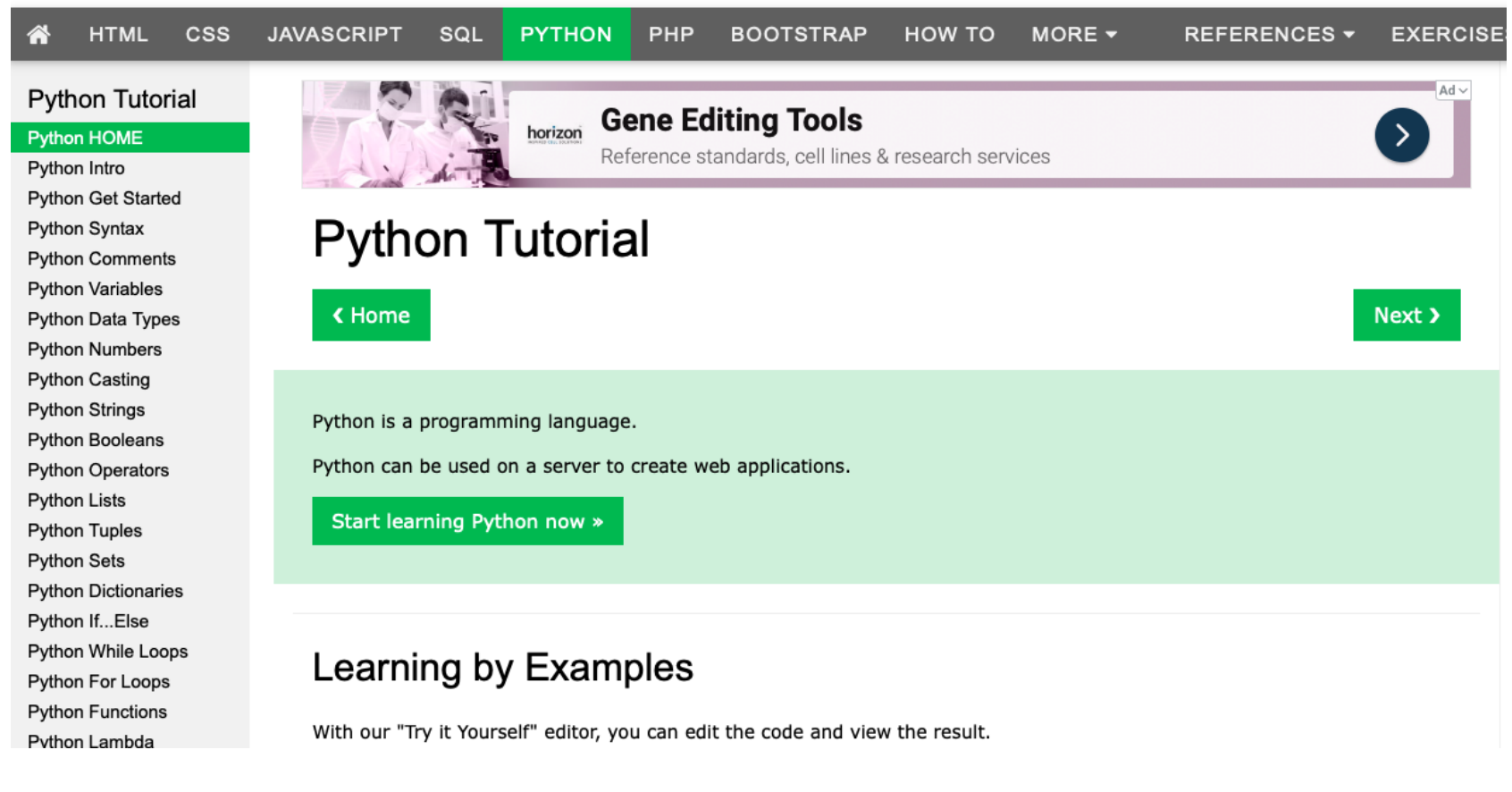

**<https://www.w3schools.com/python/default.asp>**

# **O que é um Programa?**

É uma sequencia de instruções que realizam uma série de operações, devolvendo no final um resultado ao utilizador.

print("Hello World!")

# **Estrutura de um Programa:**

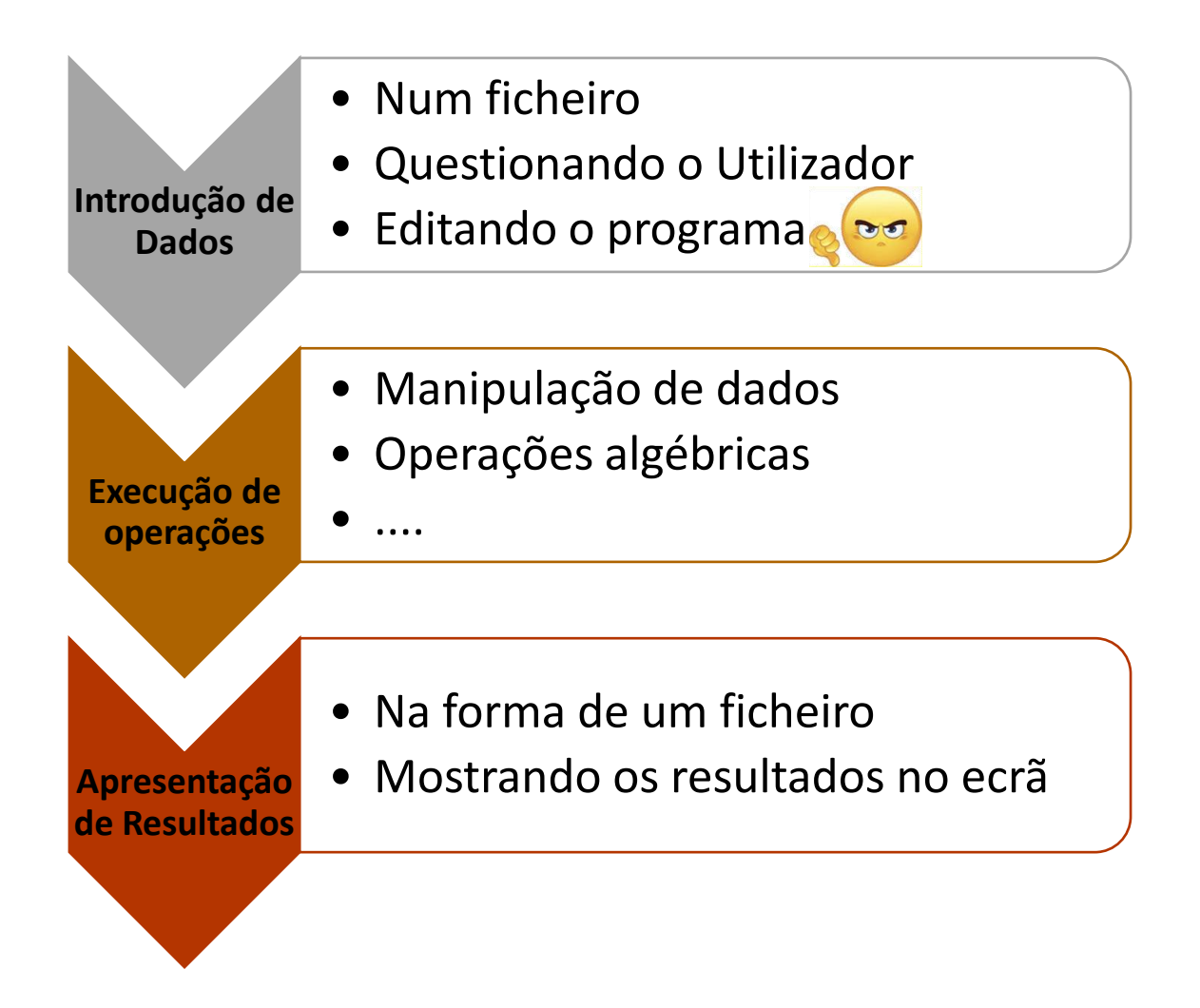

# **Variáveis**

Em programação, uma variável é um objeto (uma posição, frequentemente localizada na memória) capaz de reter e representar um valor ou expressão.

Em Python, estas são iniciadas na primeira vez que são utilizadas, podendo conter texto, números inteiros, reais, ou ser booleanas.

# **Variáveis**

- $x = 5$  (inteiro)
- $y =$ "Joao" (texto)
- Z = 0.5 (número de virgula flutuante)
- $Z1 = Z2 = 6$
- Flag = True (booleano)

Para pedir um valor para uma variável, v, ao utilizador pode usar-se:

 $v = input()$ 

# **Operadores Aritméticos**

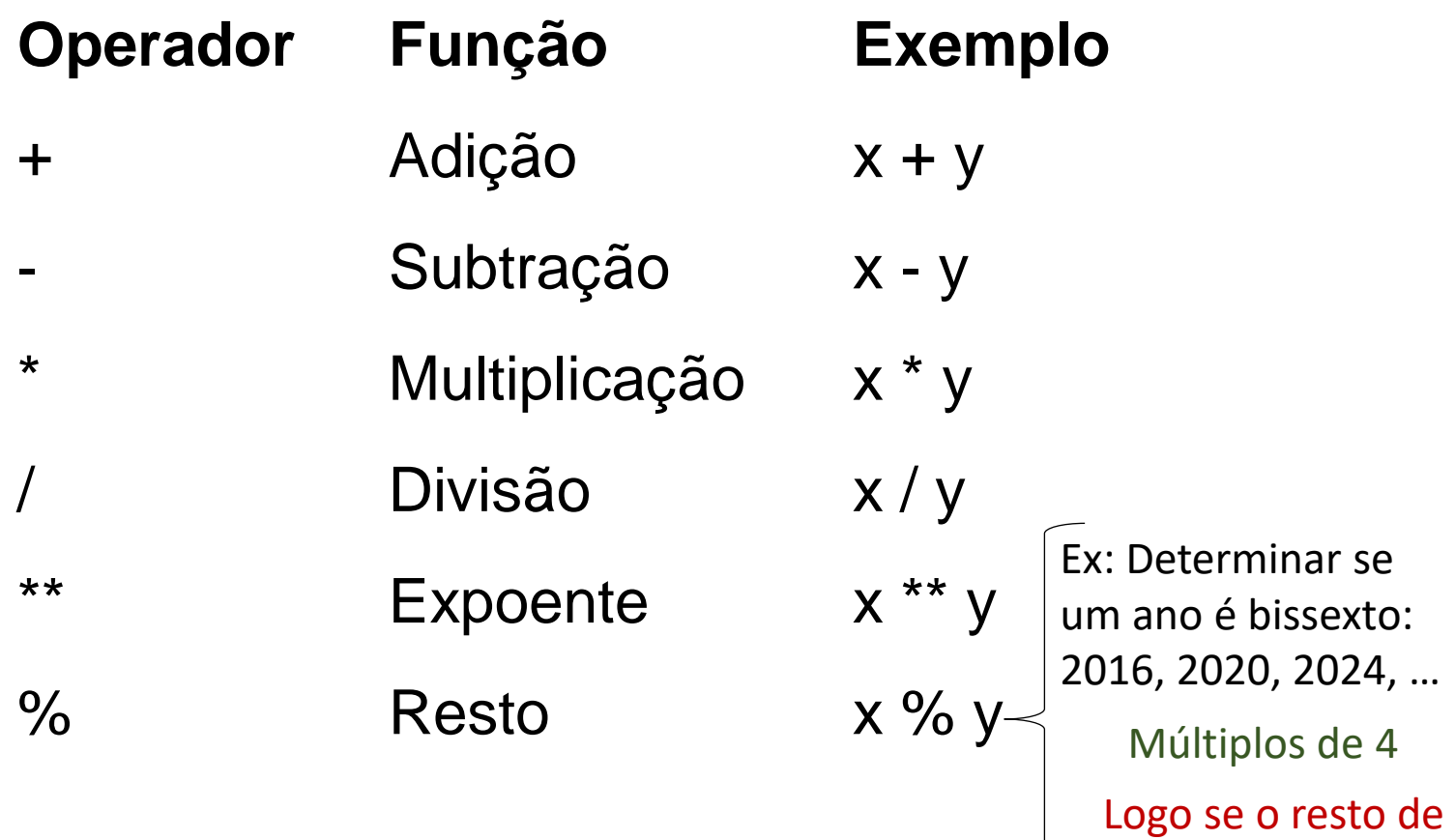

ano/4 => 0, é bissexto.

# **Operadores de Atribuição**

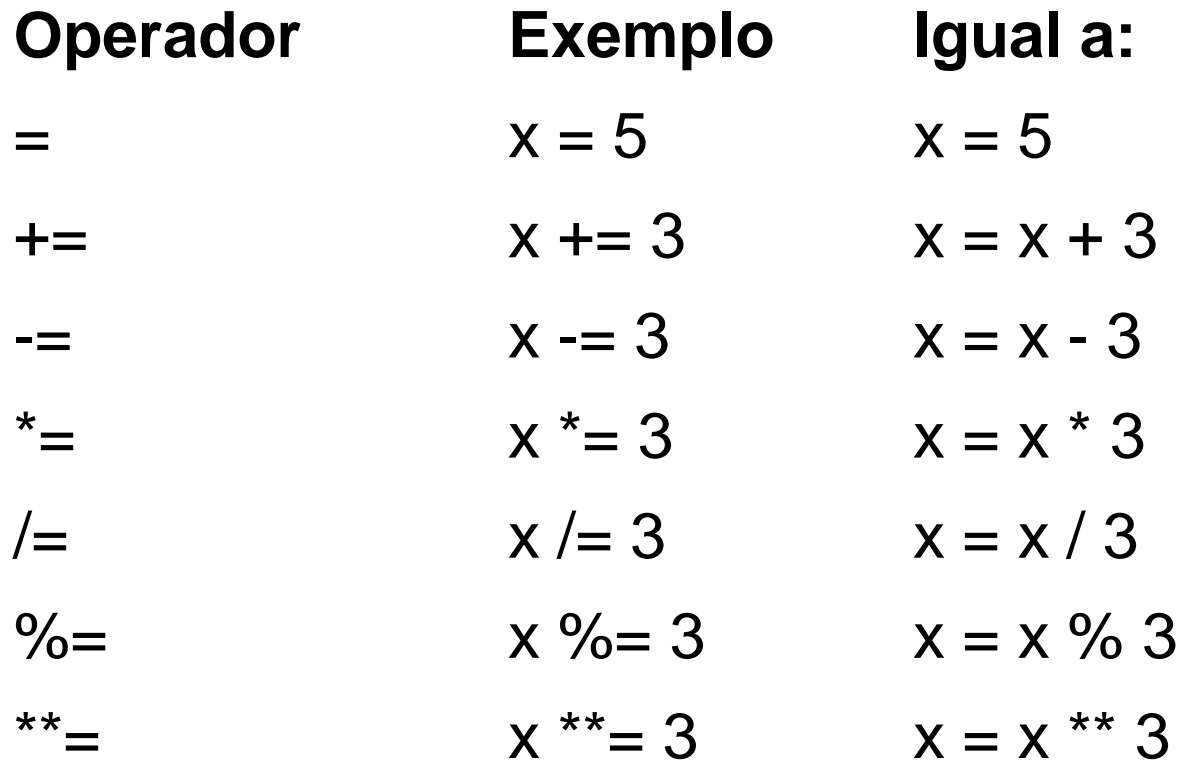

# **Testes Lógicos**

#### Função IF:

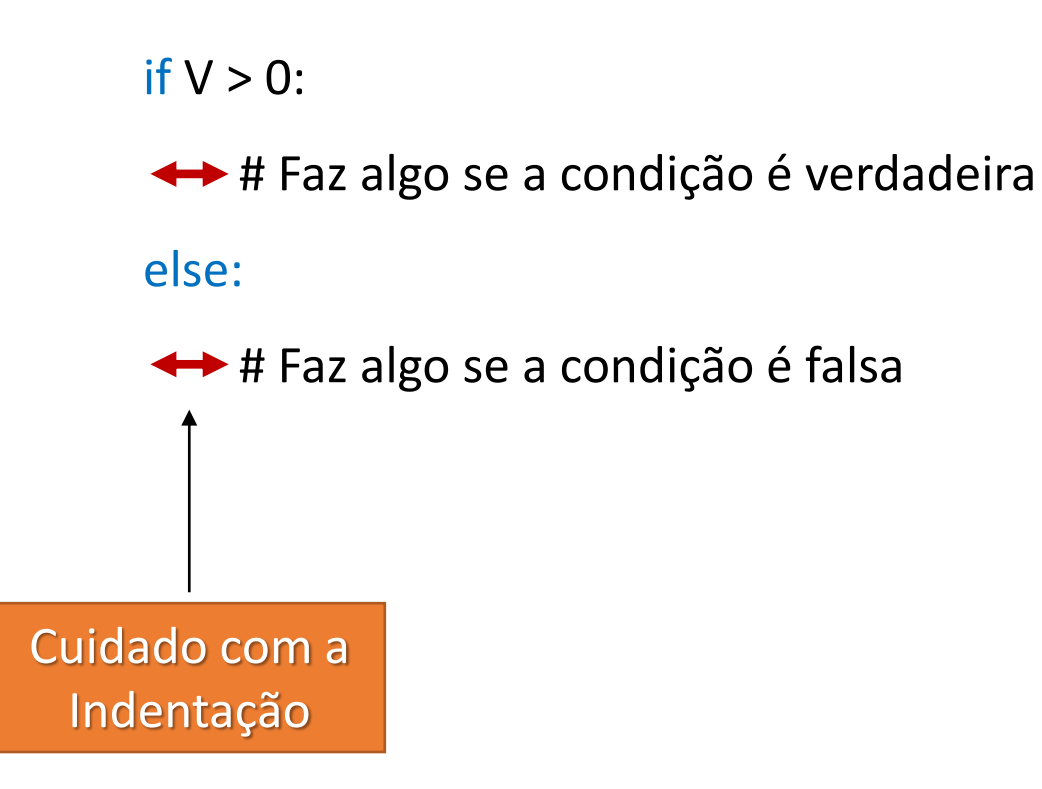

# **Operadores de Comparação**

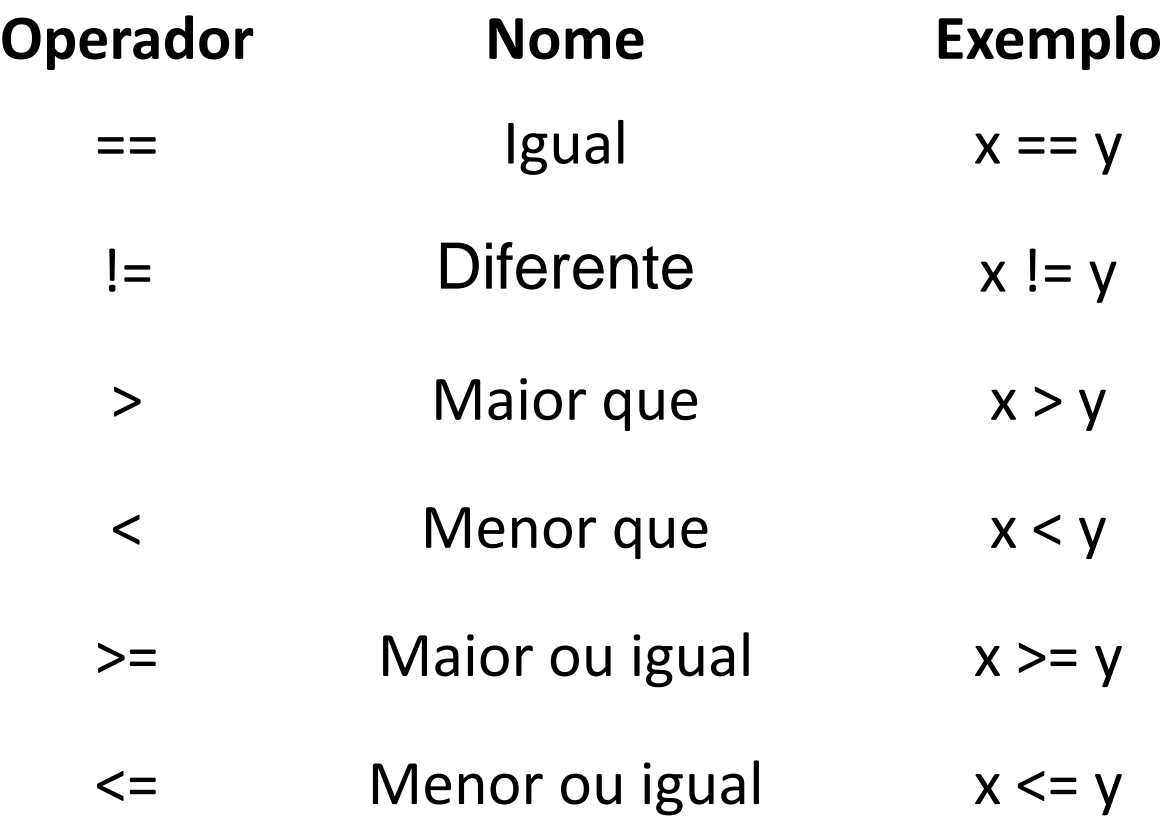

# **Outros Operadores**

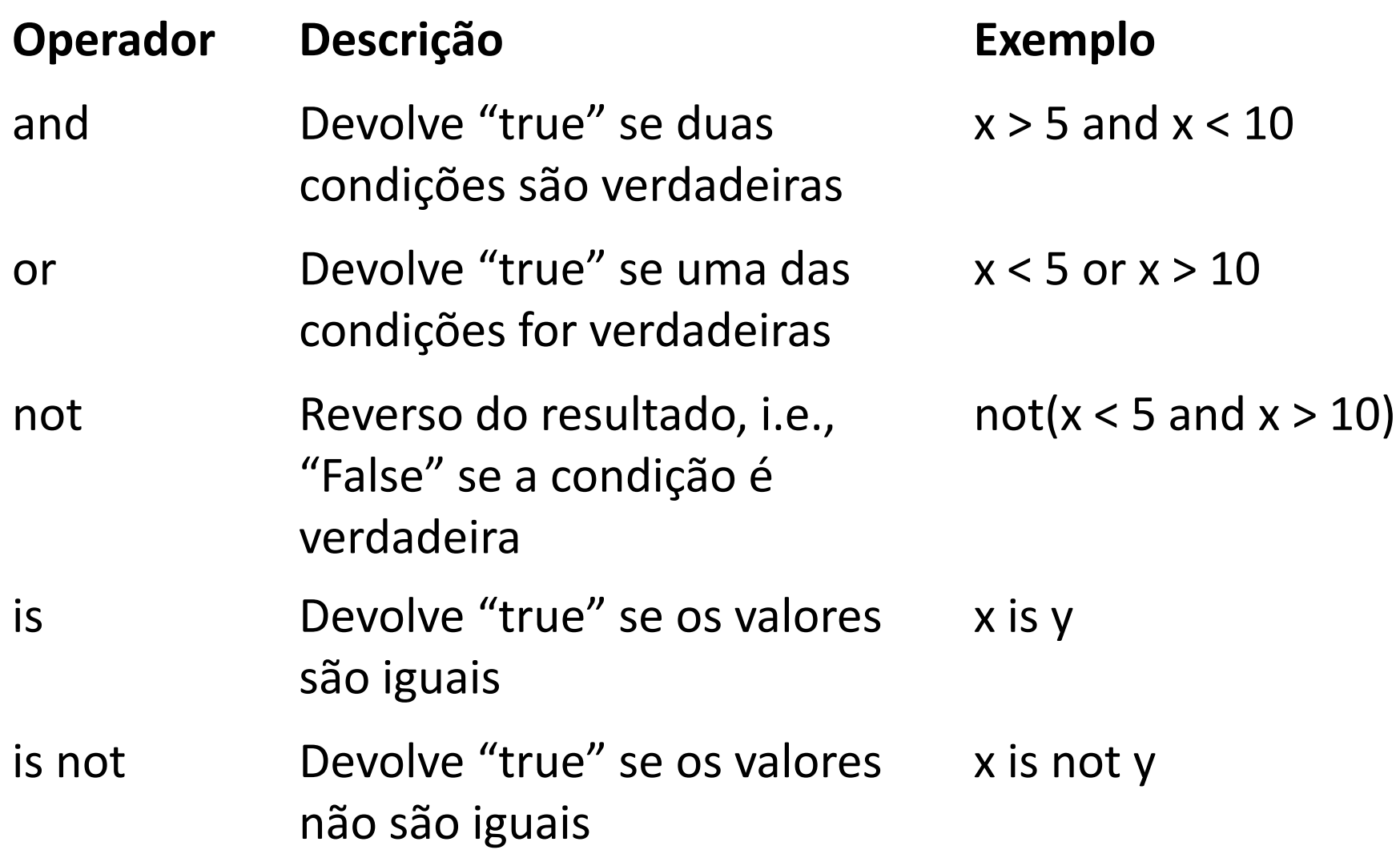

## **Arrays**

Arrays são utilizados para guardar múltiplos valores numa única variável.

 $Numero[0] = 5.6$ 

carro = ["Ford", "Volvo", "BMW"] Numero =  $[1.0, 2.0, 3.1]$ 

# **Arrays**

Quando necessários, os valores são "chamados" indicando a sua posição no array.

carro = ["Ford", "Volvo", "BMW"]

print(carro[1]) → Devolve "Volvo"

**Atenção: os índices dos valores num array são numerados entre 0 e N-1, onde N é o tamanho do array.**

Para saber o tamanho de um array usa-se:

len(carro)

# **Arrays Multidimensionais**

Array's NxM:

 $A = [[1, 2], [3, 4]]$  $N=0$   $N=1$  $M = \begin{matrix} 1 & 1 & 1 \\ 0 & 1 & 0 \\ 1 & 0 & 1 \end{matrix}$ 

Neste caso os valores são utilizados como:

 $print("A11 = ", A[1][1]) \rightarrow Devolve$  "4"

# **Arrays**

No entanto, na maioria das vezes não se sabe quantos valores serão colocados no array antes de iniciar o programa.

Nestes casos, utiliza-se:

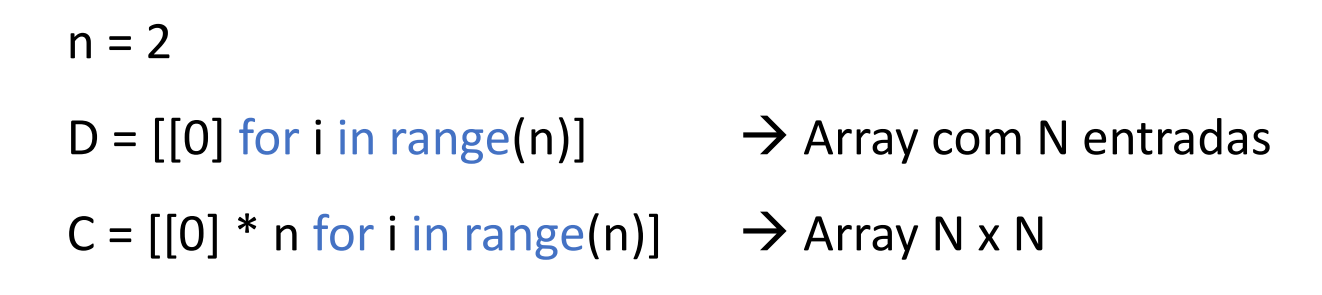

## **Ciclos**

#### Ciclos for:

for i in range(5)): Faz algo!!!

Ciclos while:

 $xi = 0.0$ ;  $xf = 3.0$ ;  $step = 0.05$ while  $xi < = xf$ : Faz algo !!! xi += step

## **Cuidado com a Indentação!!!**

Este código:

 $xi = 0.0$ ;  $xf = 3.0$ ;  $step = 0.05$ while  $xi = xf$ : print (xi) xi += step

Não é igual a:

 $xi = 0.0$ ;  $xf = 3.0$ ;  $step = 0.05$ while  $xi = xf$ : print (xi) xi += step

# **Gravar Ficheiros**

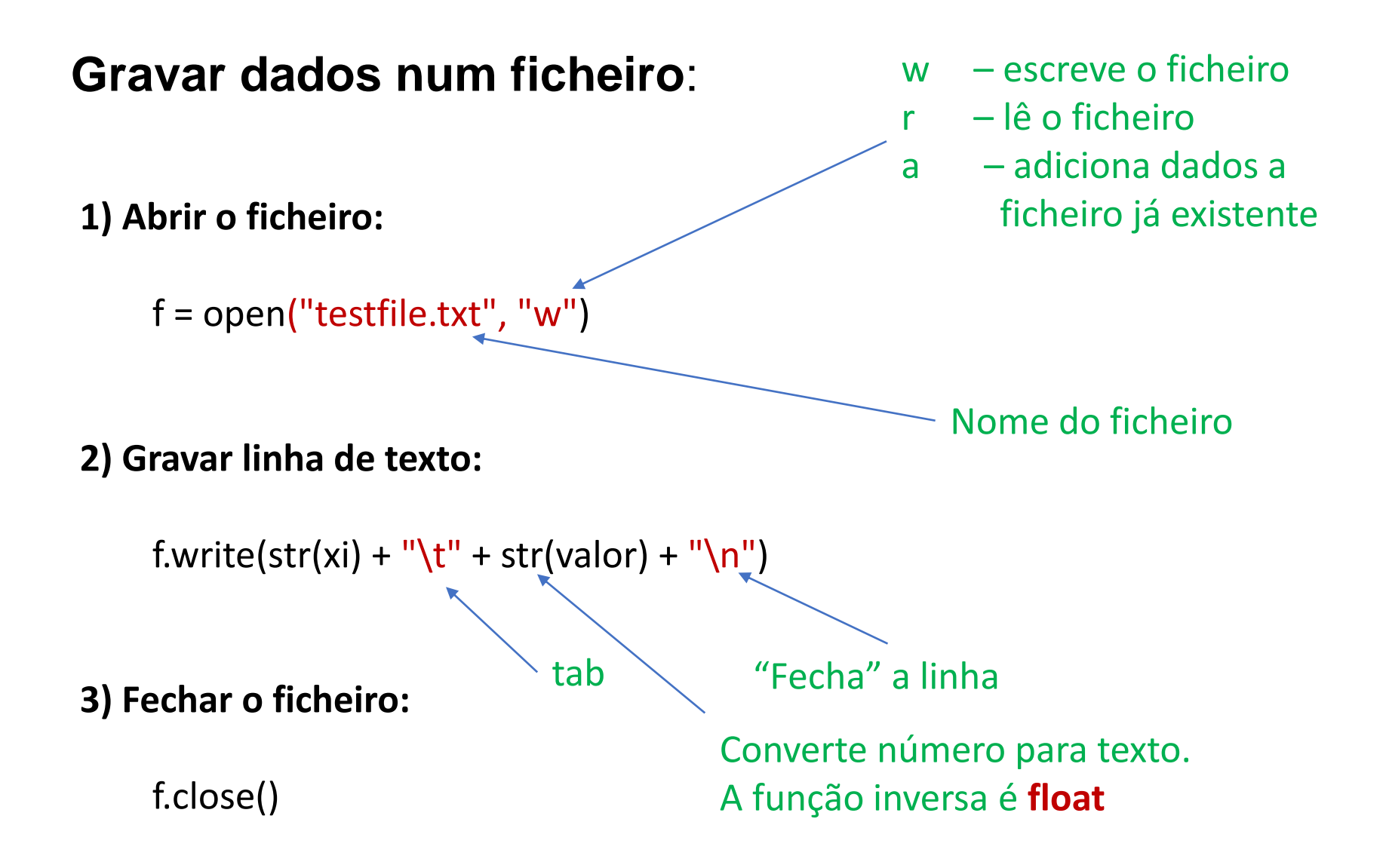

# **Funções Matemáticas**

É necessário importar bibliotecas de matemática. Para o efeito, no inicio do programa adicionar:

#### **import math**

Por exemplo, utilizar as funções como:

math.cos(x) Cosseno de x, em radianos math.sin(x) Seno de x, em radianos math.acos(x) Arco cosseno de x, em radianos math.asin(x) Arco seno de x, em radianos math.tan(x) Tangente de x, em radianos math.atan(x) Arco tangente de x, em radianos math.exp(*x*) Exponencial de base *e* math.log(x[, base]) Logaritmo de x (para a base *e*) math.sqrt(*x*) Raiz quadrada de x

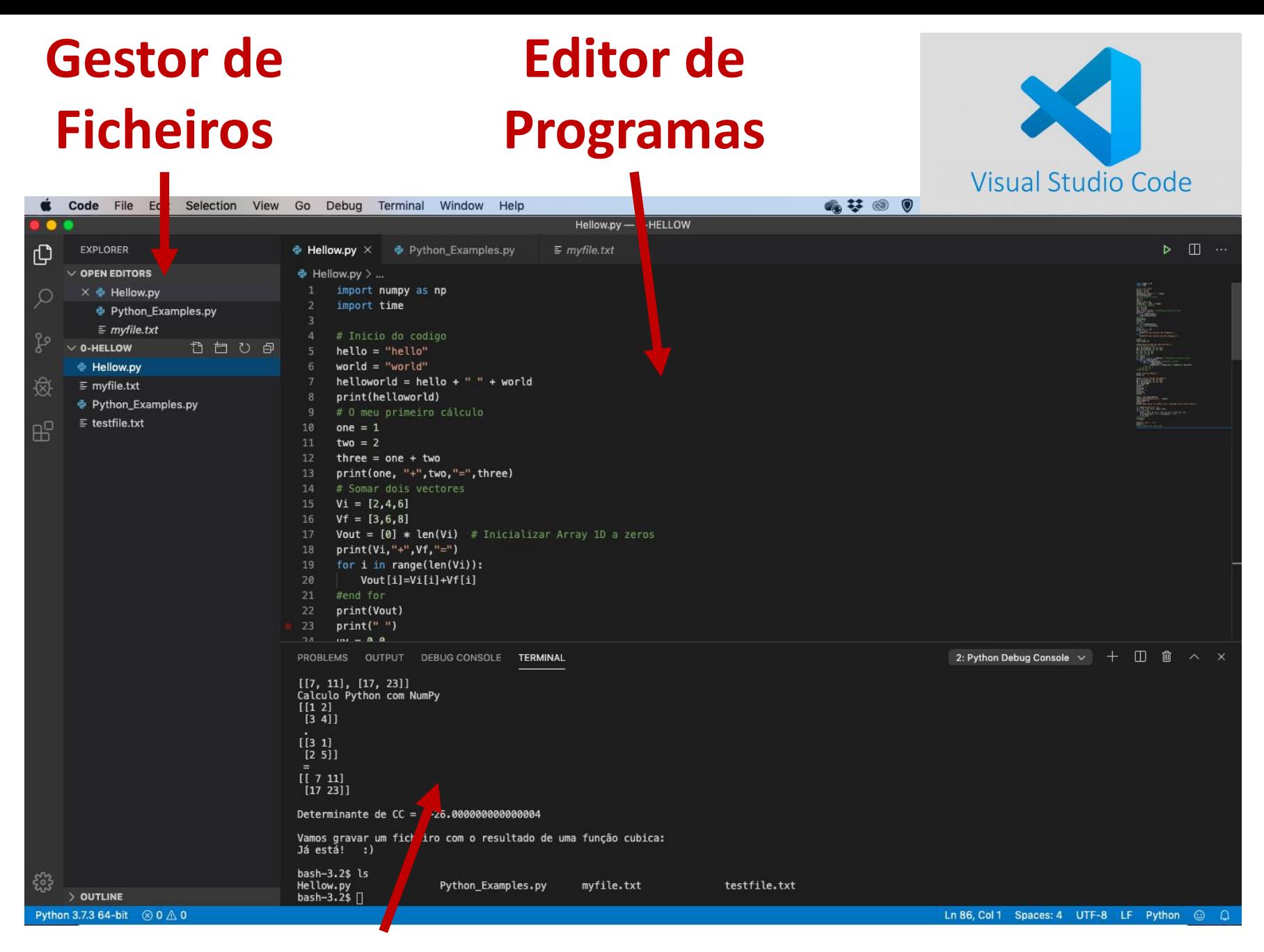

#### **Terminal e Consola de Erros** <https://code.visualstudio.com/>

### **Como criar um programa no VS Code**

## 1) Abrir o VS Code e criar um diretório, por exemplo "PROGRAMAS"

2) Criar um ficheiro "NOME\_A\_ESCOLHA.py" e escreva o código:

### print("Hello World!")

3) Corra o programa.

**ATENÇÃO: o nome do ficheiro deve terminar em ".py"**

## **DEBUG**

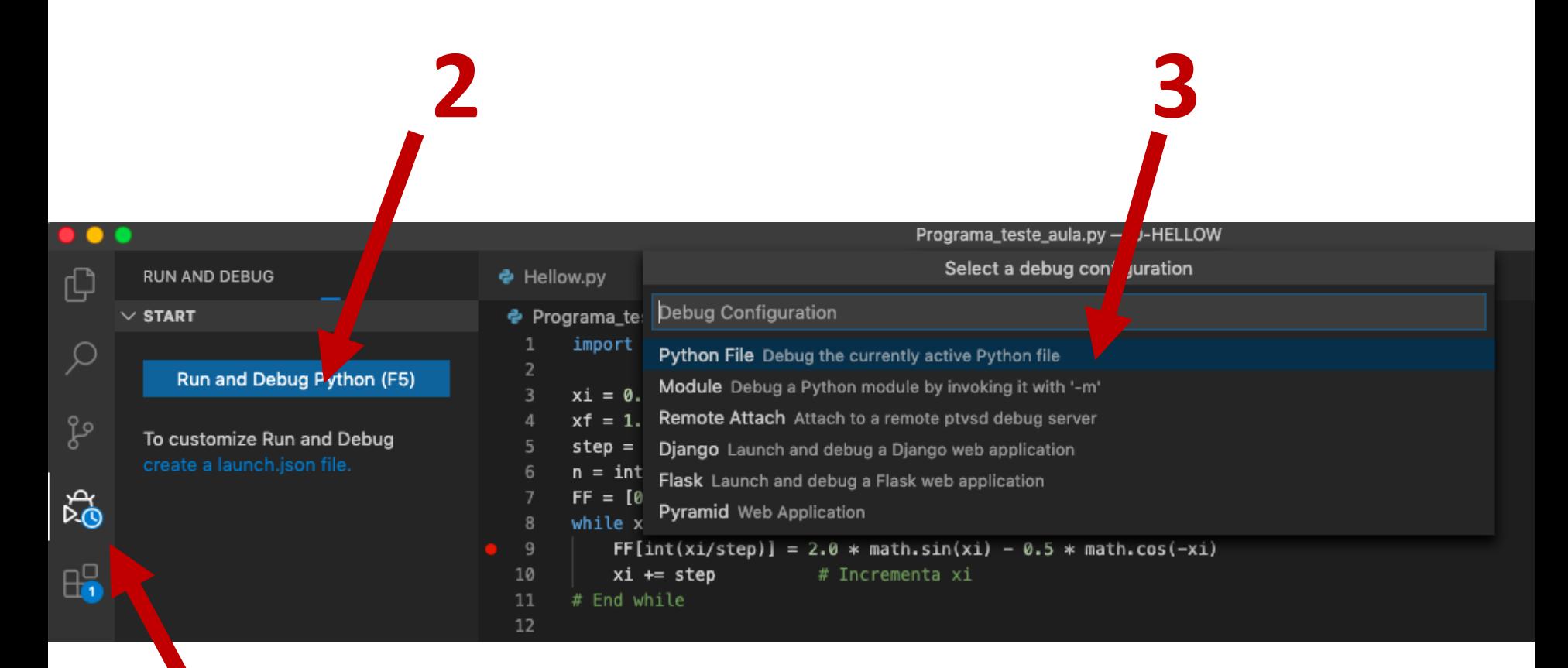

## **EXEMPLO**

Considere a equação:

$$
ax^3 + bx^2 + cx + d = 0
$$

Quais são os valores das raízes da equação anteriores?

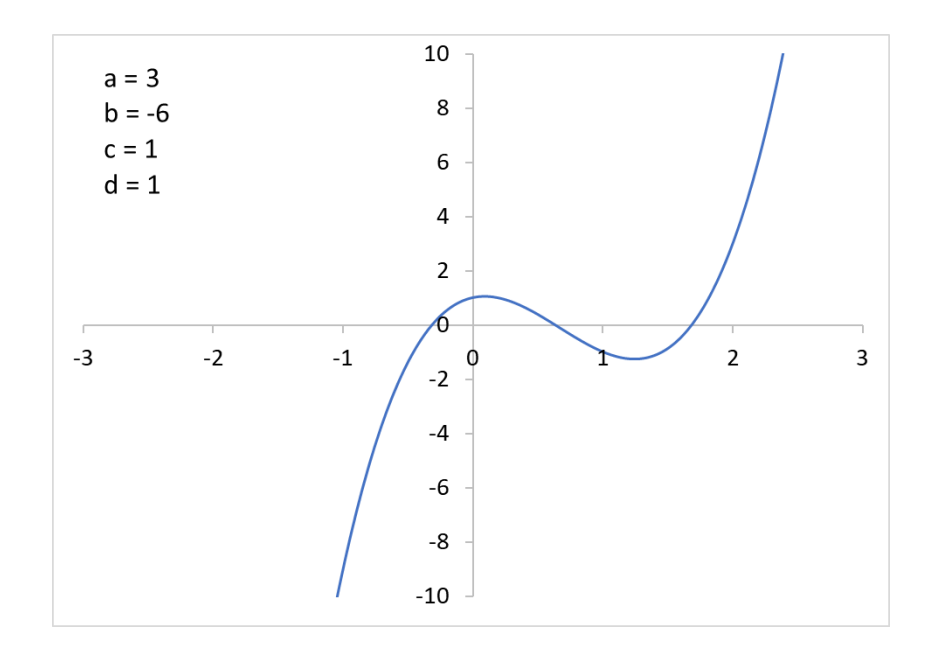

# **EXEMPLO**

#### **Método iterativo:**

É um procedimento que gera uma sequência de soluções aproximadas que vão melhorando conforme iterações são executadas.

$$
ax3 + bx2 + cx + d = 0
$$
  

$$
x \left[ ax2 + bx + c \right] = -d
$$
  

$$
x = \frac{-d}{ax2 + bx + c}
$$
  
(1)

- 1. Dá-se uma primeira aproximação para o valor de *x.*
- 2. Calcula-se o novo valor de *x* utilizando a expressão (1).
- 3. Verifica-se se o valor de *x* já convergi-o. Se sim, termina o cálculo. Caso contrário, retoma-se ao ponto 2.

# **CÓDIGO**

# Programa em Python para calcular raízes de uma equação de # terceiro grau:

#  $\#$  aX^3 + bx^2 + cx + d = 0

#

# Para utilizar o método iterativo, reescrevemos a equação como:

#

 $\#$   $x = -d / [ax^2 + bx + c]$ 

import math # Importa as bibliotecas de matemática

# 1- Definimos as variáveis do polinómio e solicitamos ao utilizador o valor inicial de x.

a, b, c,  $d = 3.0, -6.0, 1.0, 1.0$ print ("Qual o valor inicial de x?") # Pergunta pelo valor inicial de x  $xi = float(input))$ 

# 2- Estabeleço o erro para a minha determinação e o número máximo de iterações.

 $\text{E}$ rro = 0.0000001 #  $\text{E}$ rro Max Iter =  $1000$  # número maximo de iterações Contador = 0 # Variável que sair de ciclos infinitos

# 3- Faz-se a primeira avaliação de x

 $x = -d / (a * xi * 2 + b * xi + c)$ 

# 3a- Coloca os valores no ecrã

print(' Iter x Diff') print('{0:5d} {1:5.8f} {2:5.8f}'.format(Contador, x, abs(x-xi)))

# 4- Determina a raiz

# 4a- Gravar dados num array x\_val = [0] \* Max\_Iter # Aloca a memoria necessária para o array x\_val  $x$ \_val[Contador] =  $x$ 

while  $abs(xi-x) > Err$ o:  $xi = x$  $x = -d / (a * xi * 2 + b * xi + c)$ 

Contador  $+= 1$  $x$  val[Contador] =  $x$ 

print('{0:5d} {1:5.8f} {2:5.8f}'.format(Contador, x, abs(x-xi)))

if Contador > Max\_Iter: # Verifica a validade do step introduzido print("Número máximo iterações excedido!") quit() # Termina o programa

# 5. Encontrou a raiz e comunica o resultado print("...") txt = "O valor  $6 \{0:5.6f\}$ ." print(txt.format(x))

# 6. Grava os dados num ficheiro

```
f = open("dados.txt", "w") # Abre o ficheirofor i in range(Contador): # Vai correr todos os valores no array
# Escreve cada linha com o valor de x \in f(x)if i == 0:
   f.write(str(i) + "\t" + str(x_val[i]) + "\t" + "\n")
 else:
   f.write(str(i) + "\t" + str(x_val[i]) + "\t" + str(abs(x_val[i]-x_val[i-1])) + "\n")
```
## **Exercício:**

Construa uma calculadora em Python, que pede dois valores, uma operação, e devolve o resultado ao utilizador.